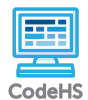

## **Lesson 1.1: Introduction to Karel**

https://codehs.com/course/20792/lesson/1.1

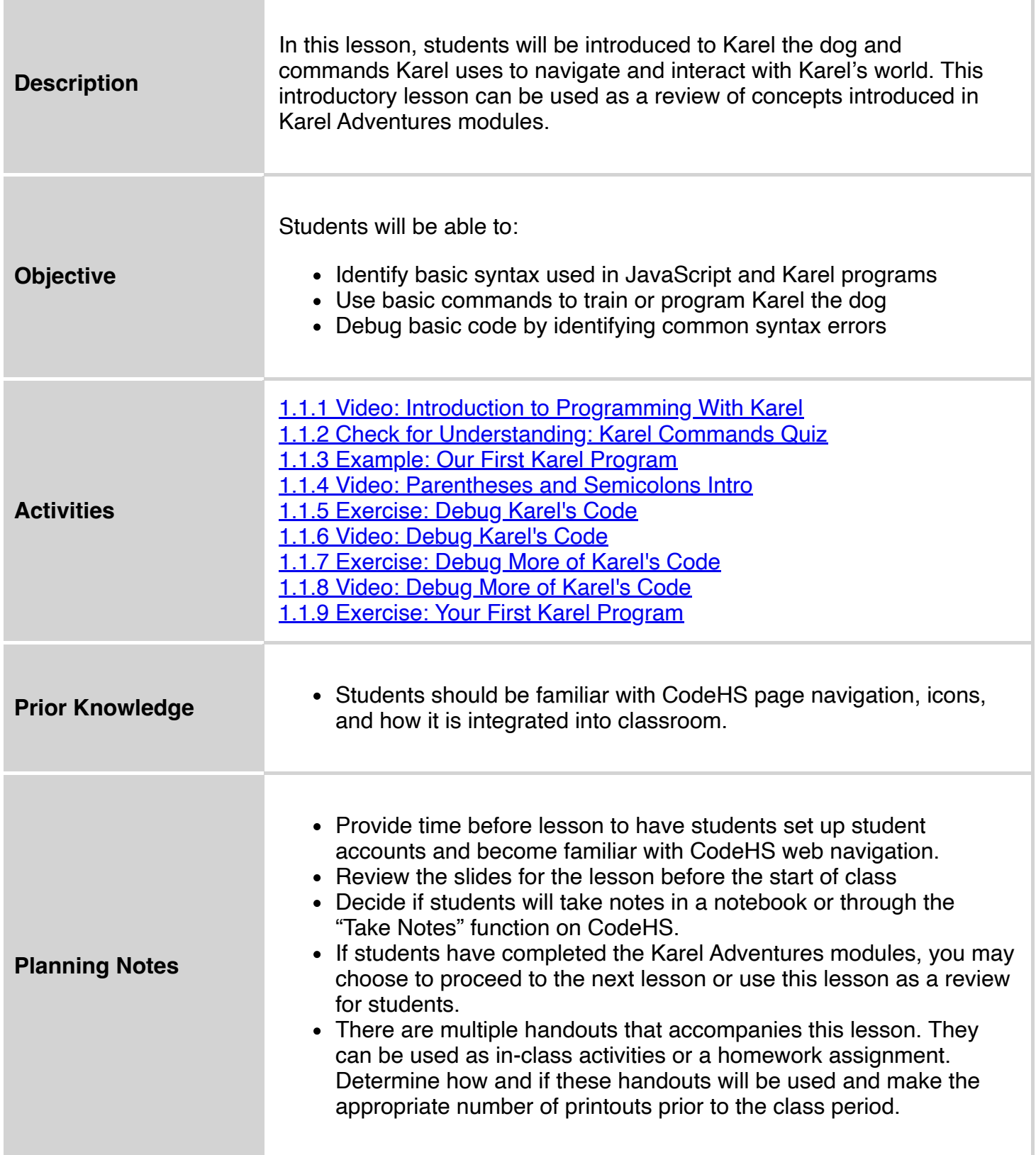

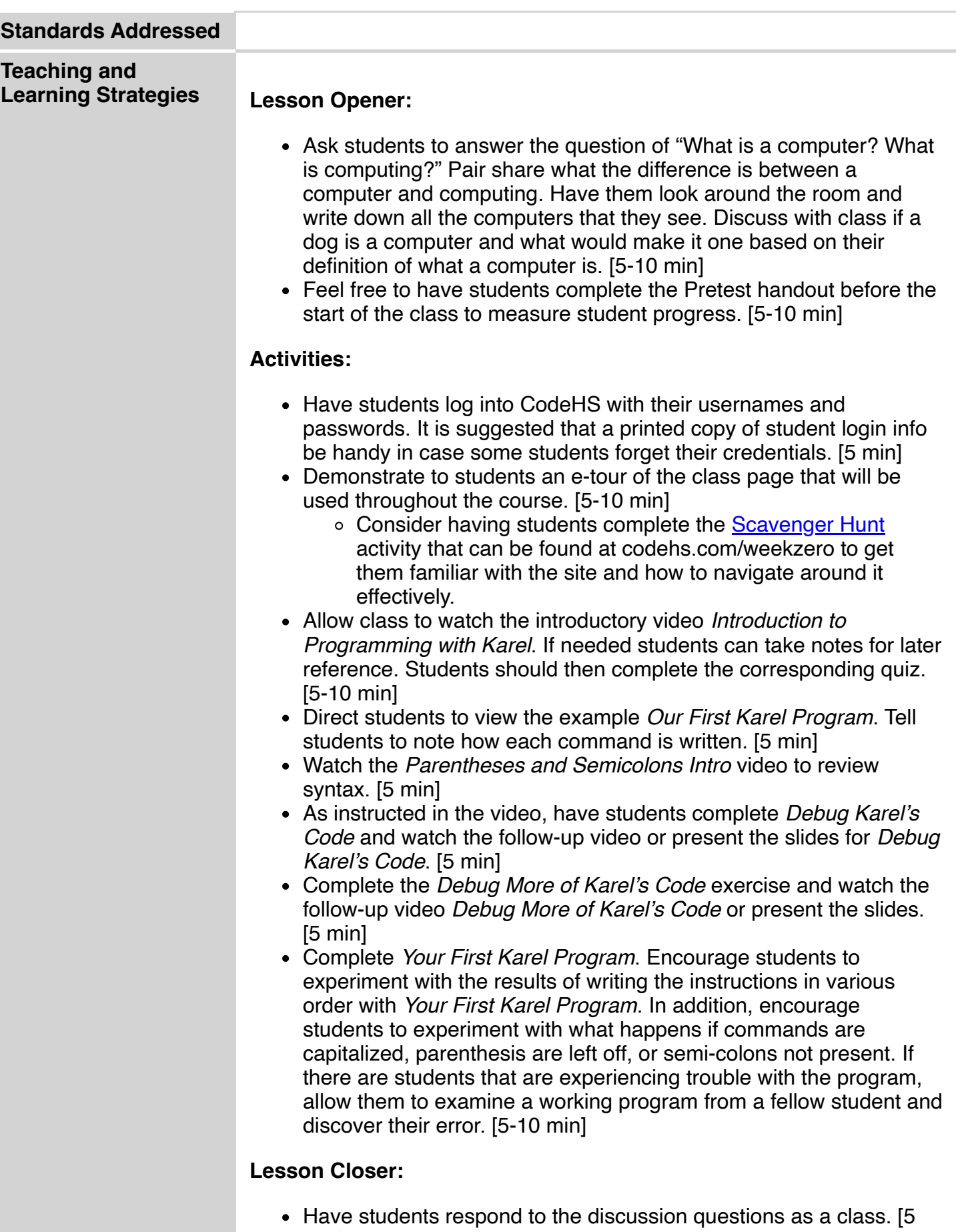

min] Give students the *Karel Commands* handout and have them hand it in as an exit ticket, or for homework.

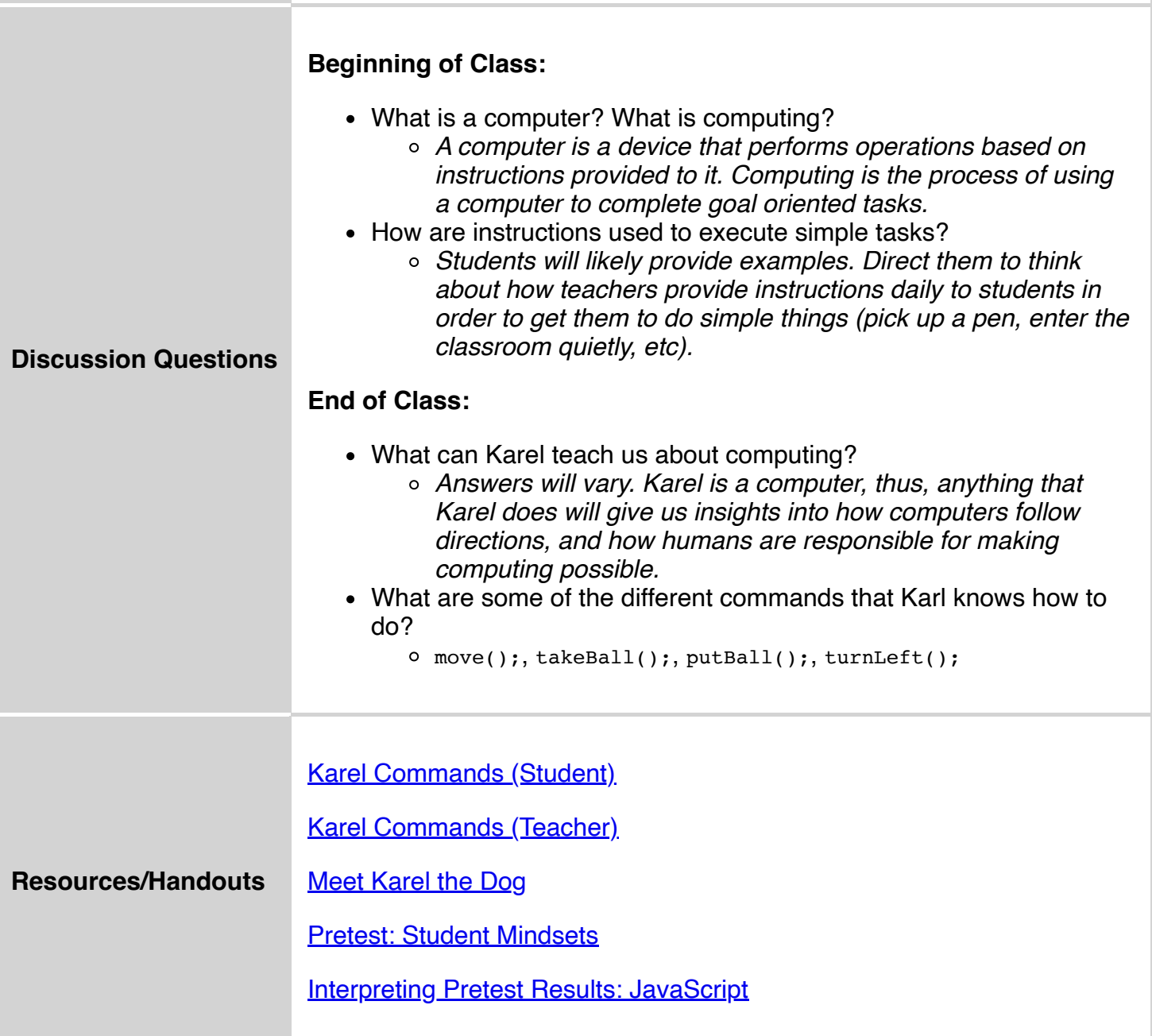

## **Vocabulary**

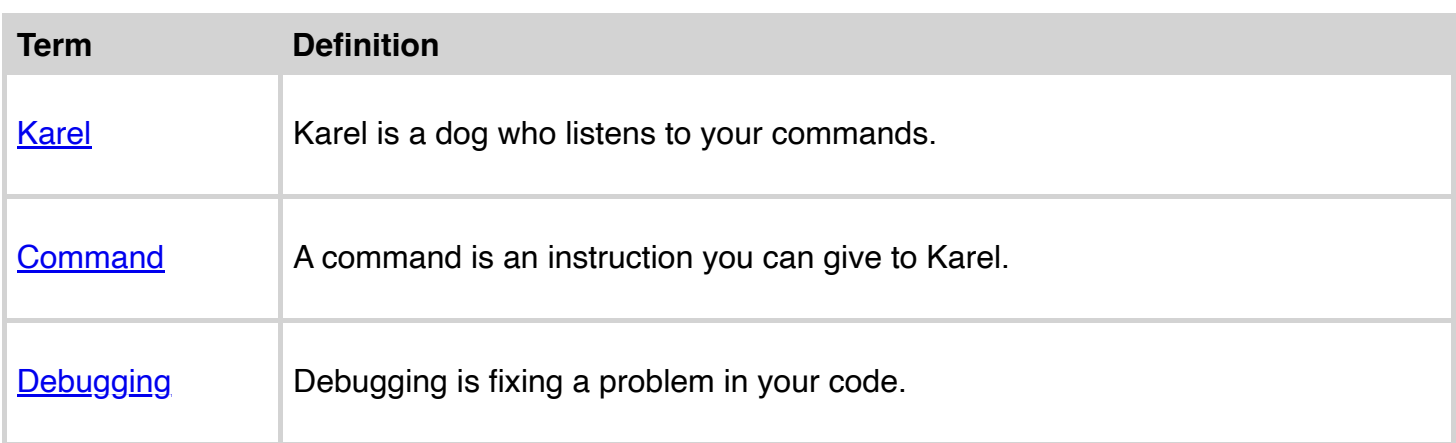

A programming language is any set of rules that converts strings, or graphical program elements in the case of visual programming languages, to various kinds of machine code output.

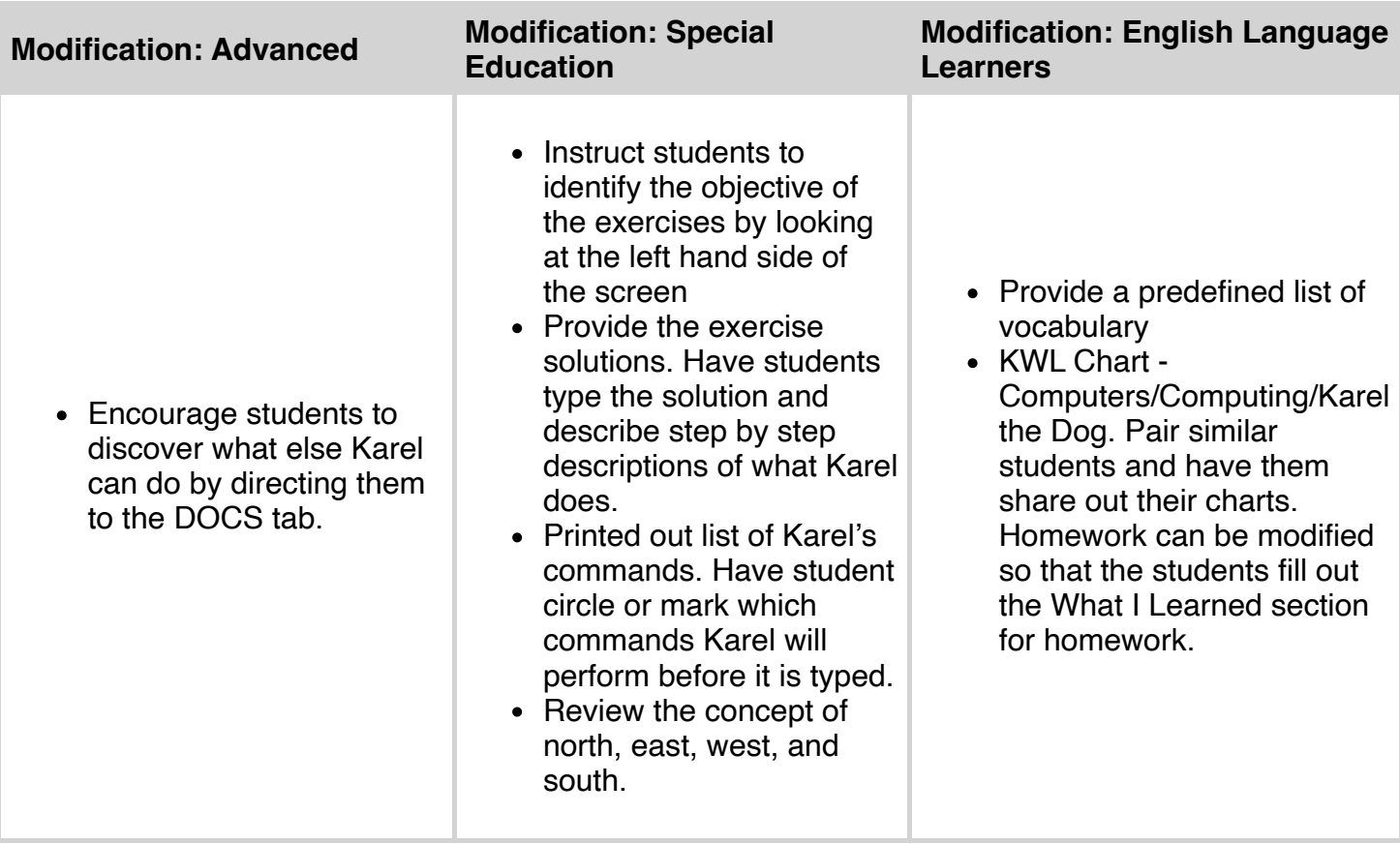